# **USER'S MANUAL**

- **1. Support Suspend To RAM Function.**
- **2. CPU Over Voltage Protect.**
- **3. Support Dual BIOS.**
- **4. System power on by PS/2 Mouse: First, enable this function in CMOS Setup, then you can power on the system by double clicking the right or left button of your PS/2 Mouse.**
- **5. System power on by Keyboard: If your ATX power supply supports 300 mA 5V Stand-By current (depends on the specification of keyboards) , you can power on your system by entering password from the keyboard after setting the "Keyboard power on" password in CMOS Setup.**
- **6. Supports 3 steps ACPI LED.**
- **7. Modem Ring-On (COM A , B).**
- **8. Wake-Up on LAN (The ATX power supply supports larger than 720 mA 5V Stand-By current).**

**Pentiumâ II / III / Celeron Processor MAINBOARD REV. 1.0 Second Edition**

R-10-02-090401

The author assumes no responsibility for any errors or omissions which may appear in this document nor does it make a commitment to update the information contained herein.

Third-party brands and names are the property of their respective owners.

Sound Blaster is a registered trademark of Creative Technology Ltd in the United States and certain other countries. Sound Blaster-LINK and SB-LINK are trademarks of Creative Technology Ltd.

April 1, 1999 Taipei, Taiwan

#### **I. Quick Installation Guide :**

## **CPU SPEED SETUP**

The system bus speed is selectable between 66 / 100 MHz. The user can select the system bus speed and change the DIP SWITCH **(SW)** selection to set up the CPU speed for 233 - 650MHz processor.

 $ON: O$ 

 $OFF:  $\times$$ 

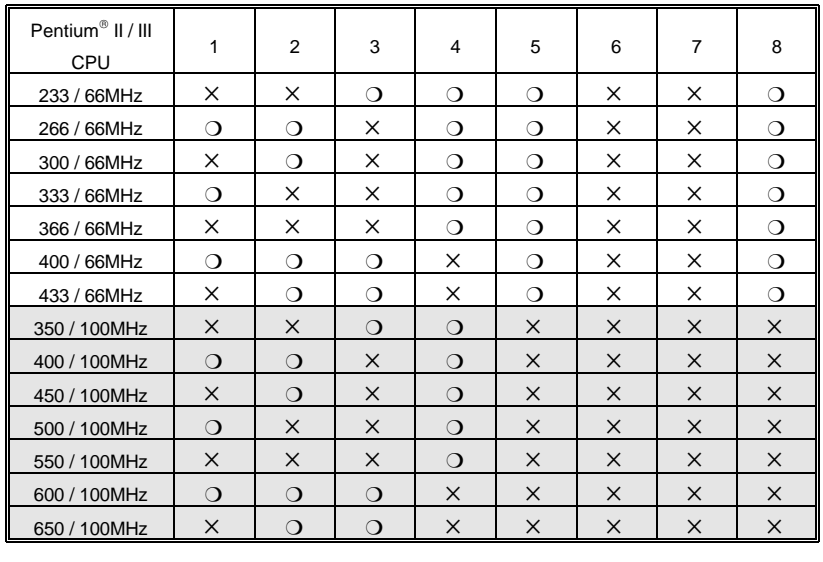

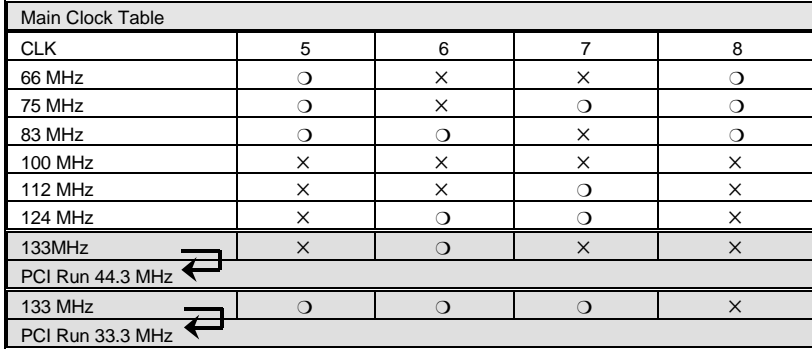

**´Note: We don' t recommend you to setup your system speed to 75, 83, 112, 124 or 133MHz because these frequencies are not the standard specifications for CPU, Chipset and most of the peripherals. Whether your system can run under 75, 83, 112, 124 or 133MHz properly will depend on your hardware configurations: CPU, SDRAM, Cards, etc.**

**Frequency Table:**

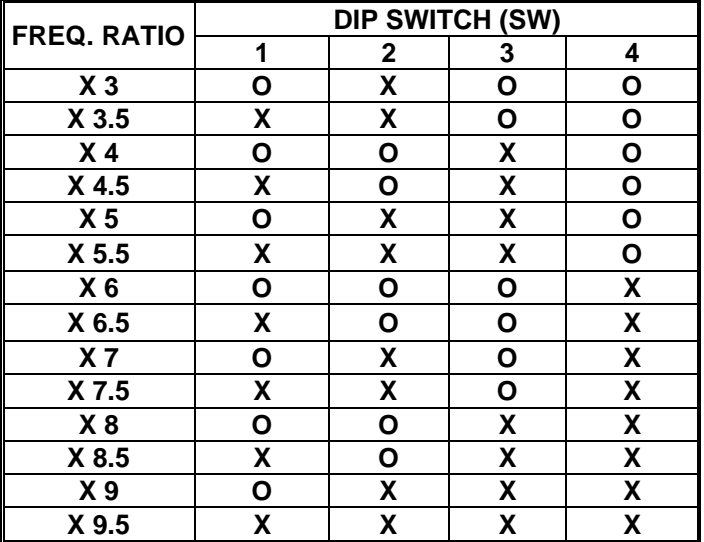

1. Pentium<sup>®</sup> II / Celeron 233 / 66 MHz FSB

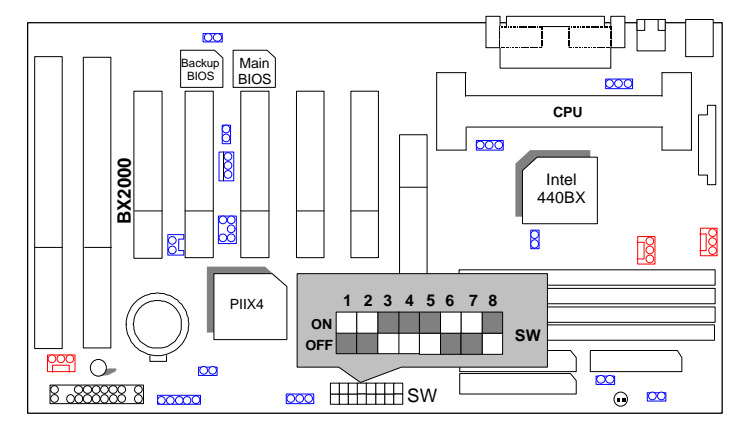

2. Pentium<sup>®</sup> II / Celeron 266 / 66 MHz FSB

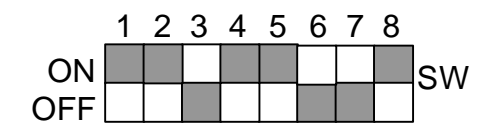

3. Pentium<sup>®</sup> II / Celeron 300 / 66 MHz FSB

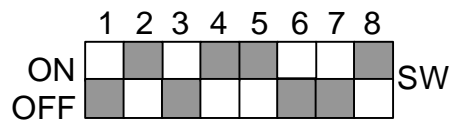

4. Pentium® II / Celeron 333 / 66 MHz FSB

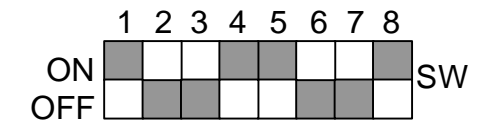

5. Pentium® II / Celeron 366 / 66MHz FSB

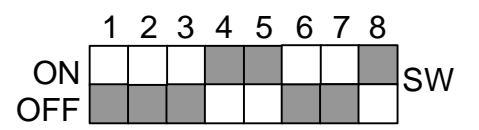

6. Pentium<sup>®</sup> II / Celeron 400 / 66MHz FSB

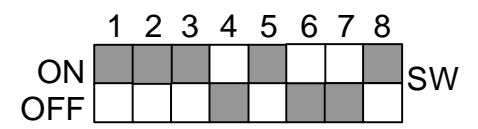

7. Pentium® II / Celeron 433 / 66MHz FSB

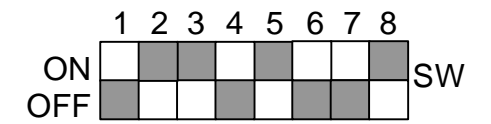

8. Pentium<sup>®</sup> II 350 / 100 MHz FSB

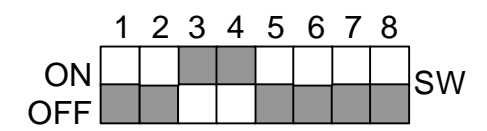

9. Pentium<sup>®</sup> II 400 / 100 MHz FSB

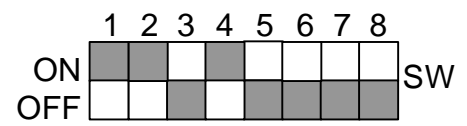

10. Pentium<sup>®</sup> III 450 / 100 MHz FSB

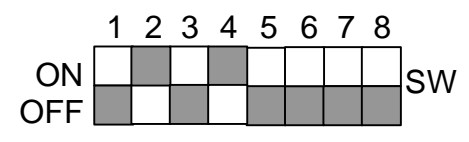

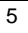

11. Pentium<sup>®</sup> III 500 / 100 MHz FSB

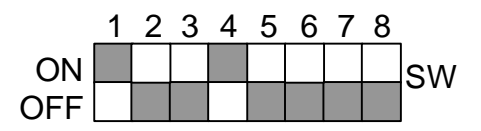

12. Pentium<sup>®</sup> III 550 / 100 MHz FSB

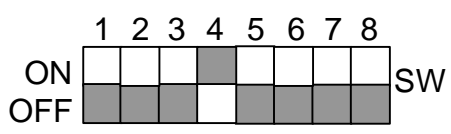

13. Pentium<sup>®</sup> III 600 / 100 MHz FSB

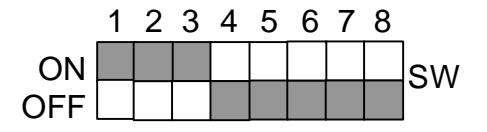

14. Pentium<sup>®</sup> III 650 / 100 MHz FSB

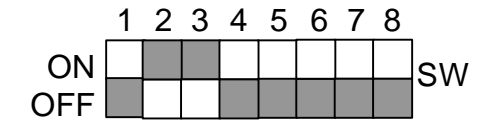

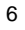

# **II. Jumper setting :**

SPK : External Speaker/ Internal Buzzer Connector

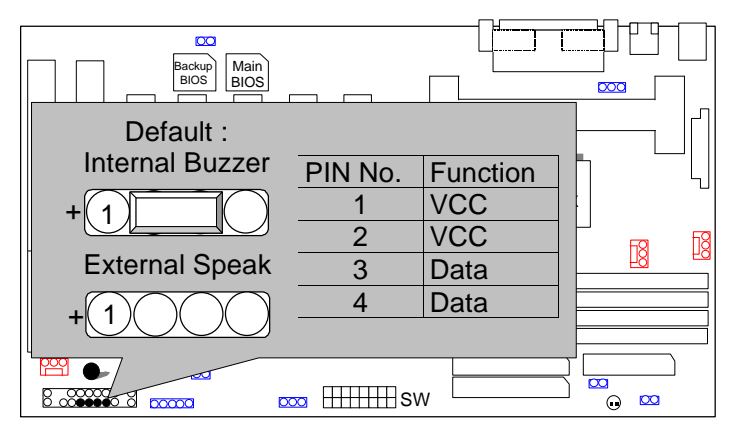

RST : Reset Switch

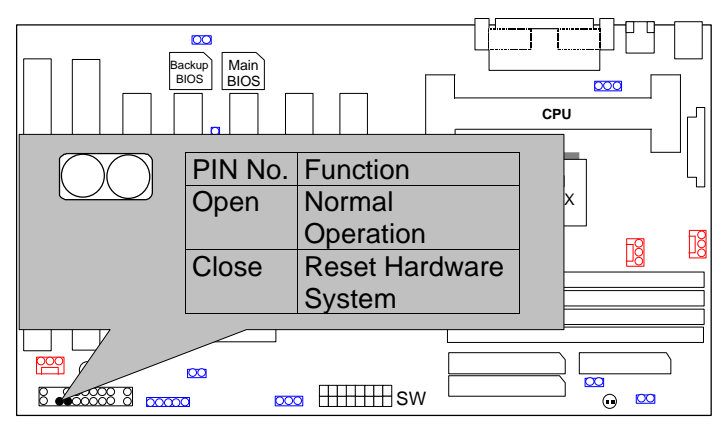

PW LED : Power LED Connector

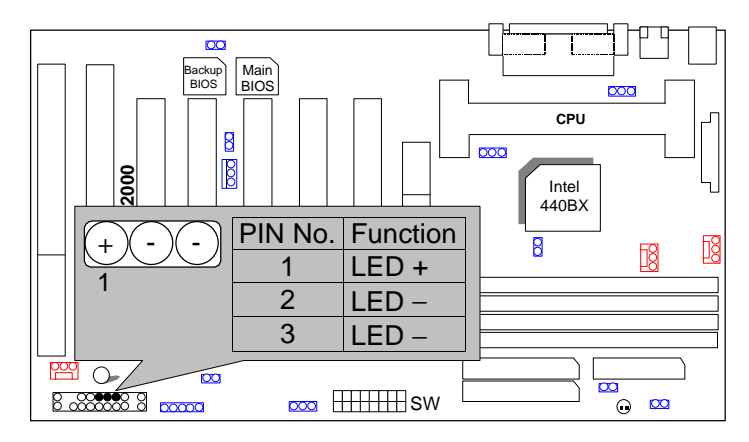

HD : IDE Hard Disk Active LED

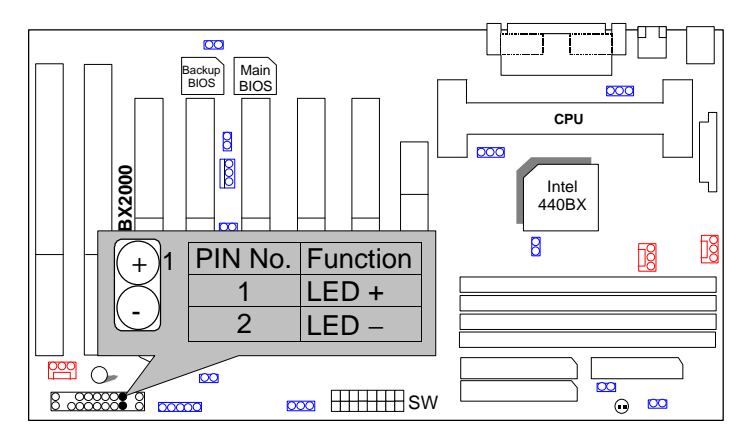

#### IR : Infrared Connector (Optional)

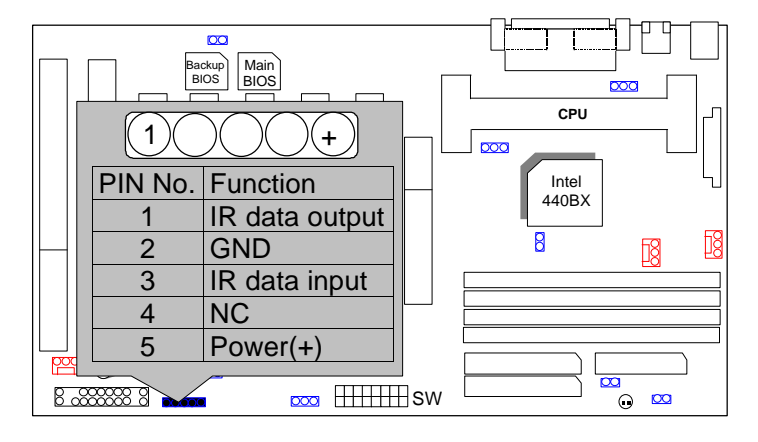

### GN : Green Function Switch

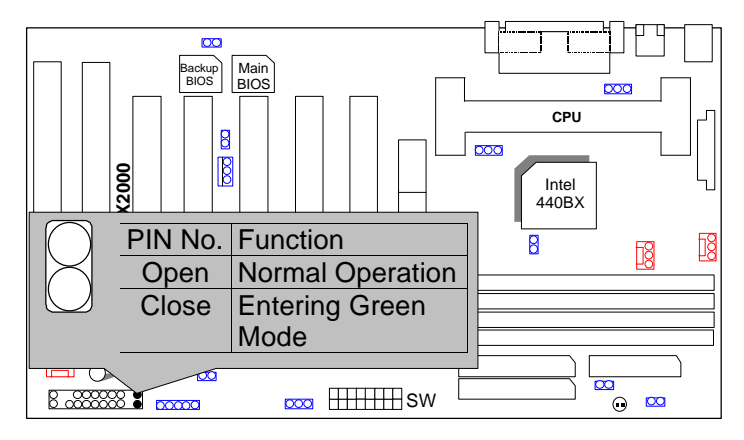

#### GD : Green LED

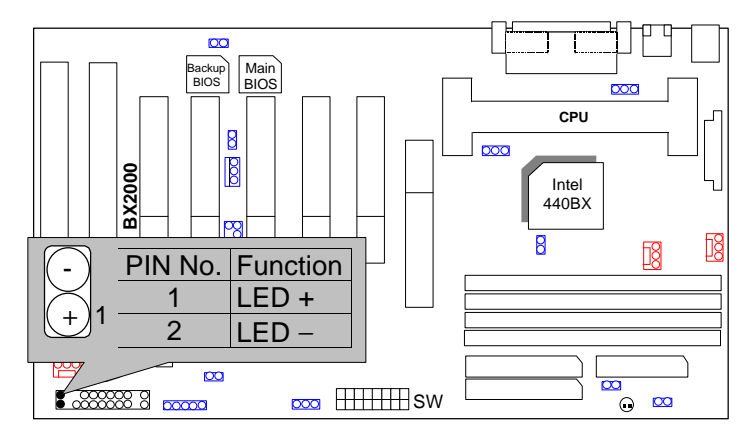

Soft POWER : Soft Power Connector

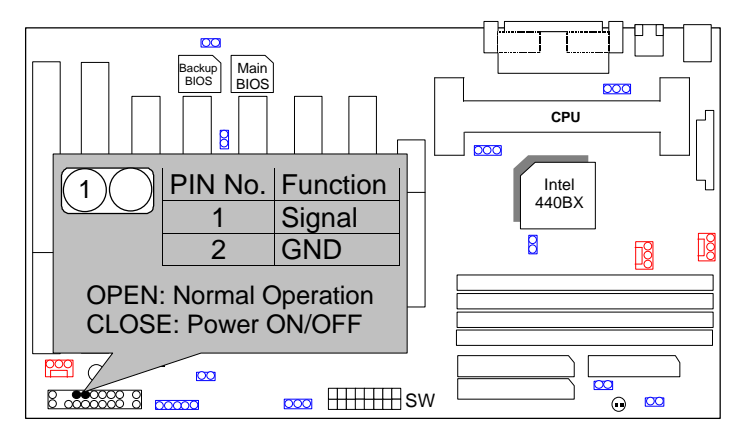

ATX POWER : ATX Power Connector

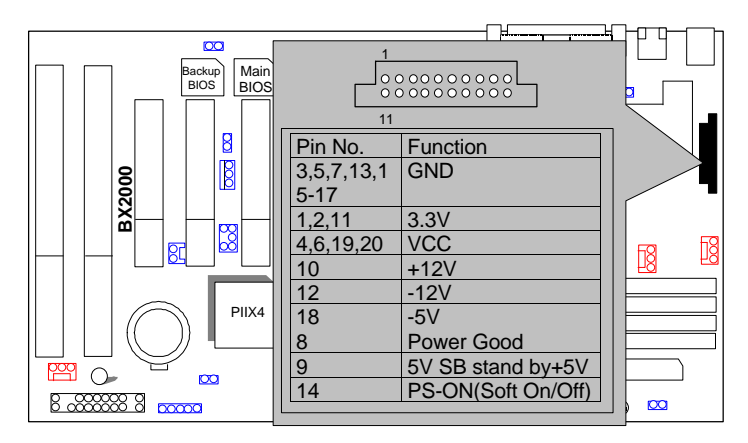

PS/2 Mouse / Keyboard Connector

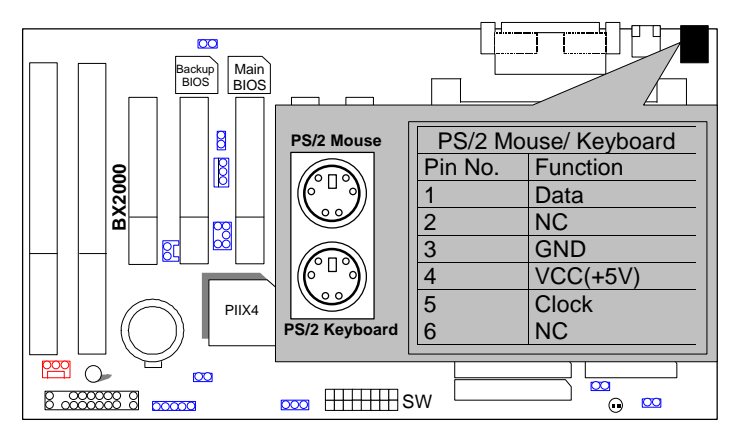

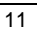

USB : USB Port

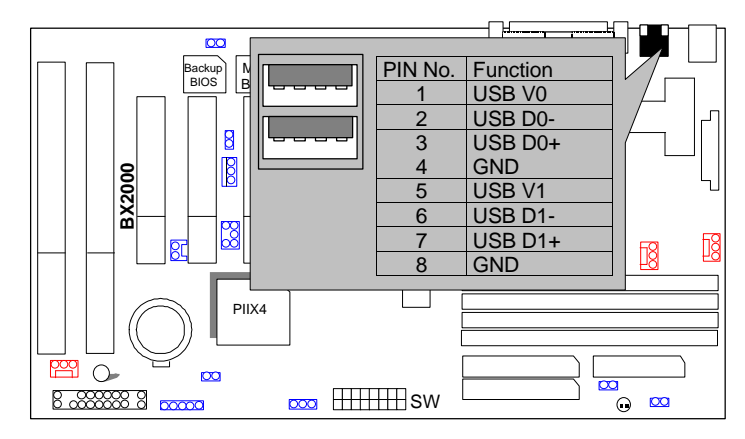

CPU FAN : CPU Cooling Fan Power Connector

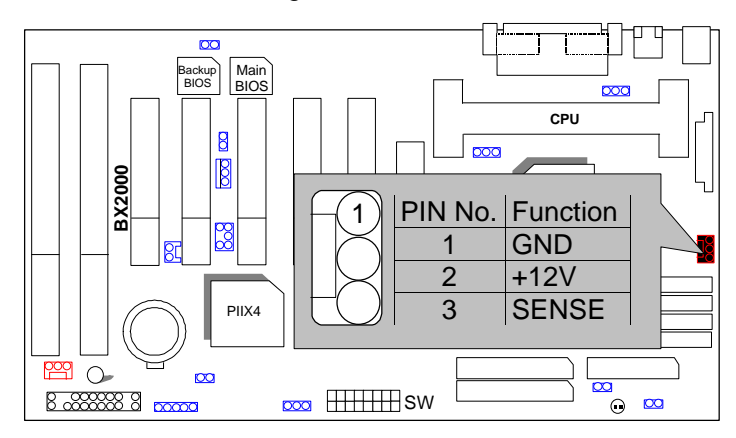

POWER FAN : Power Fan Connector

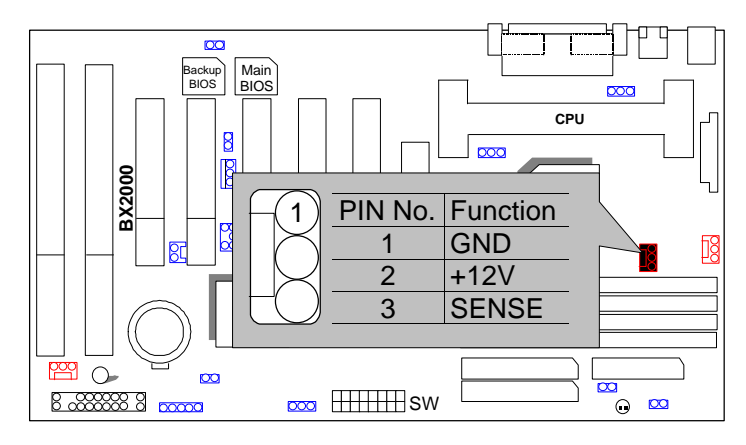

PANEL (System) FAN : Panel (System) Fan Connector

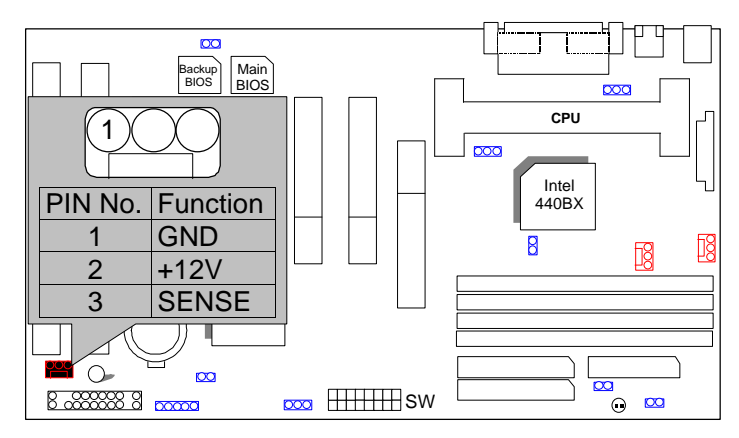

IDE1: For Primary IDE port

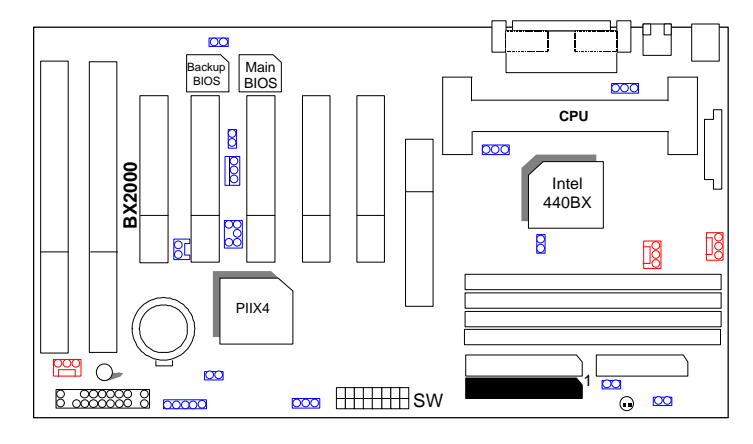

IDE2: For Secondary IDE port

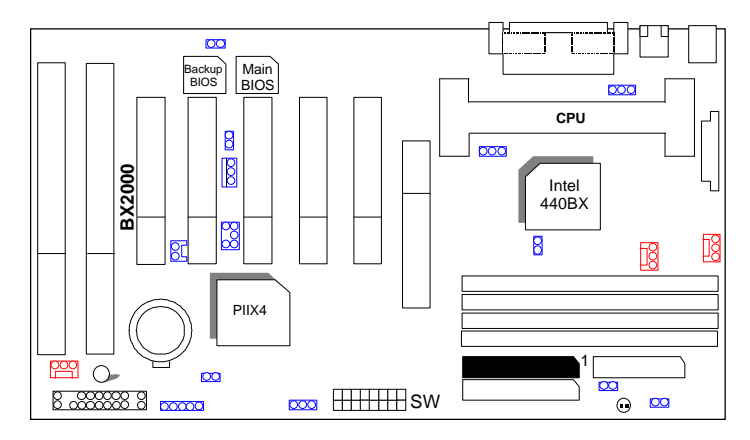

14

### FLOPPY : FLOPPY PORT

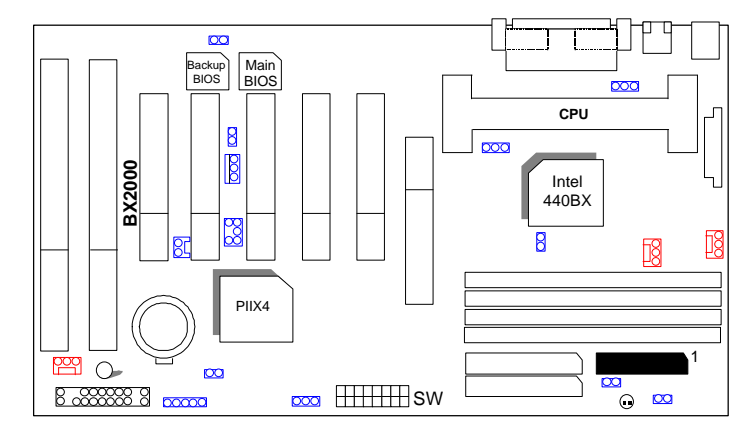

# LPT PORT / COM A / COM B

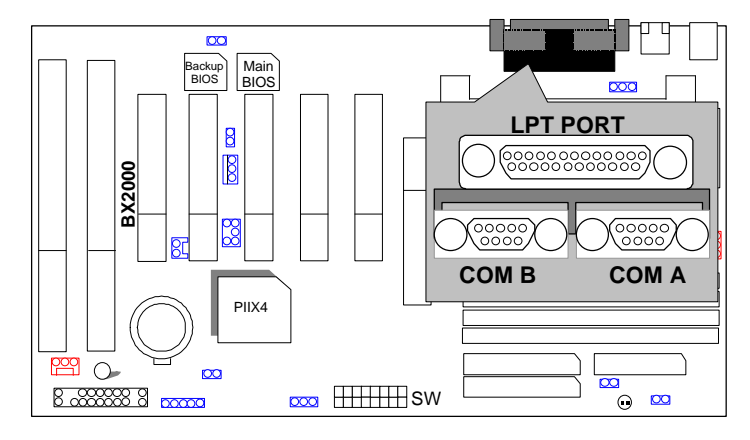

#### JP1 : Keyboard Power On Selection

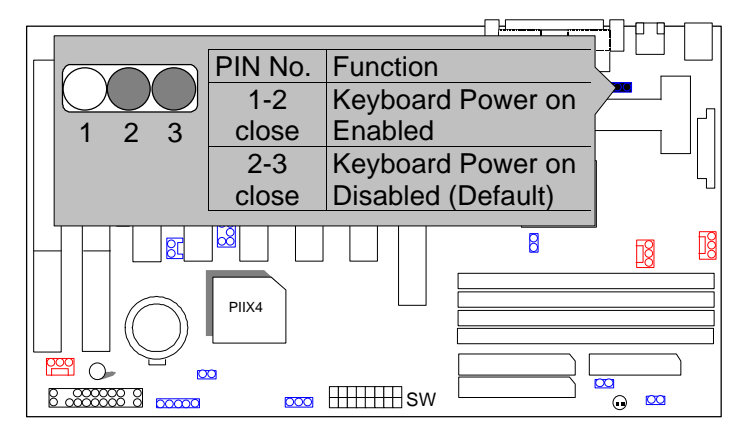

### J15: System After AC Back

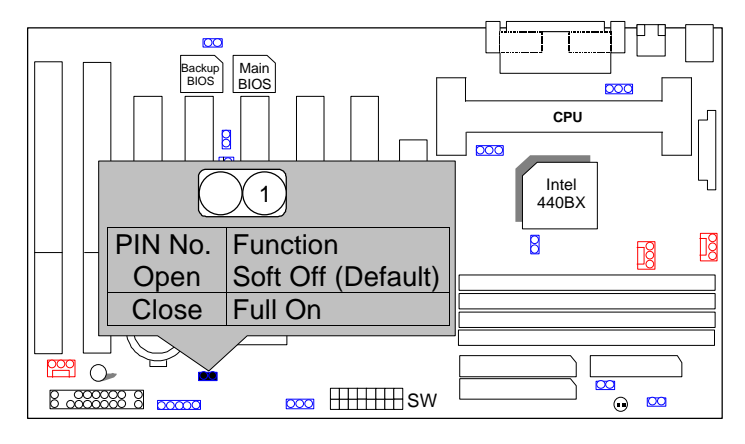

JP7: Wake On LAN

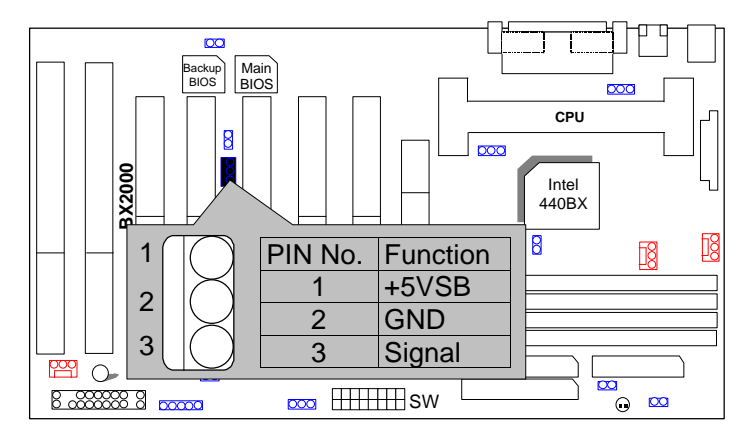

JP8:SB-LINK Creative PCI Sound Card Support

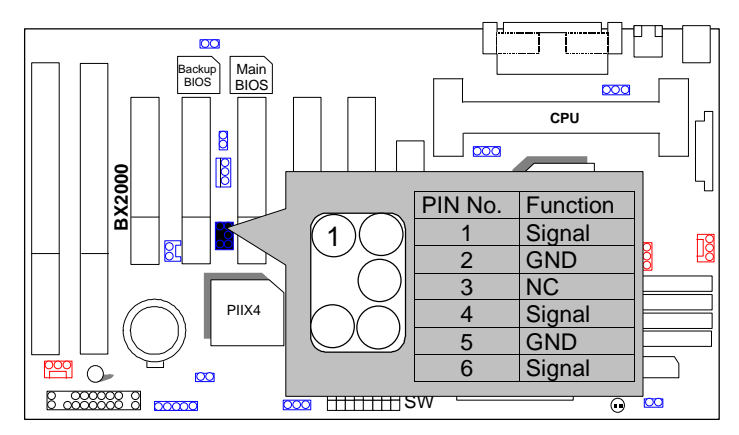

#### JP11 : System Acceleration

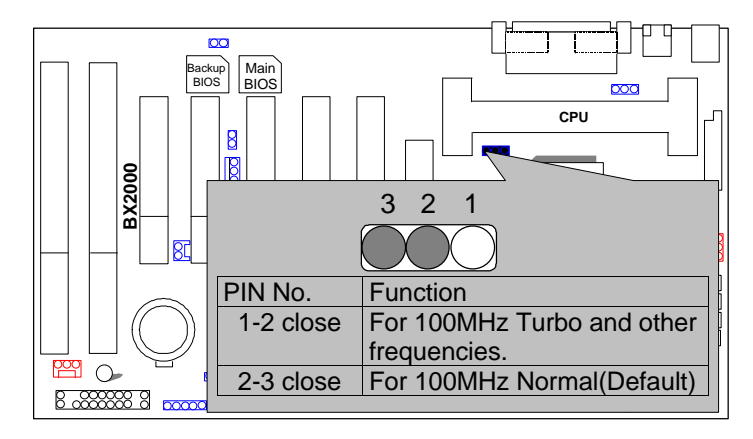

## JP12 : CASE OPEN

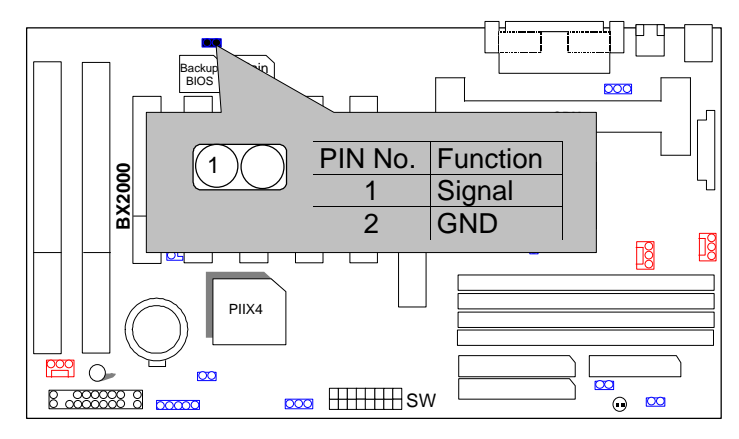

### JP14 : CLEAR CMOS FUNCTION

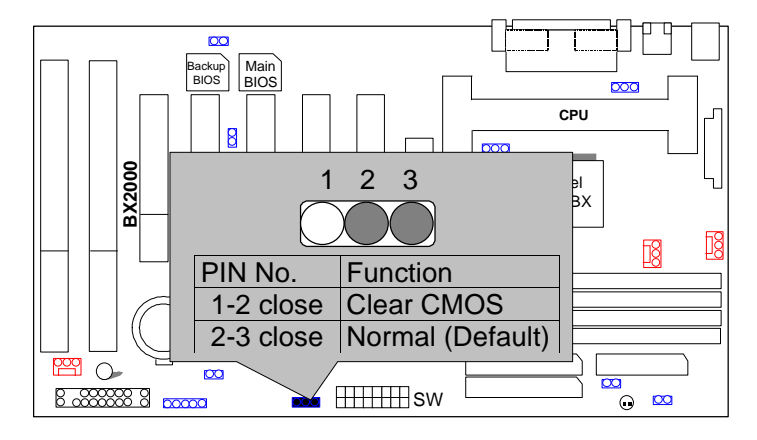

JP18/JP19 : Single/Dual BIOS (Optional)

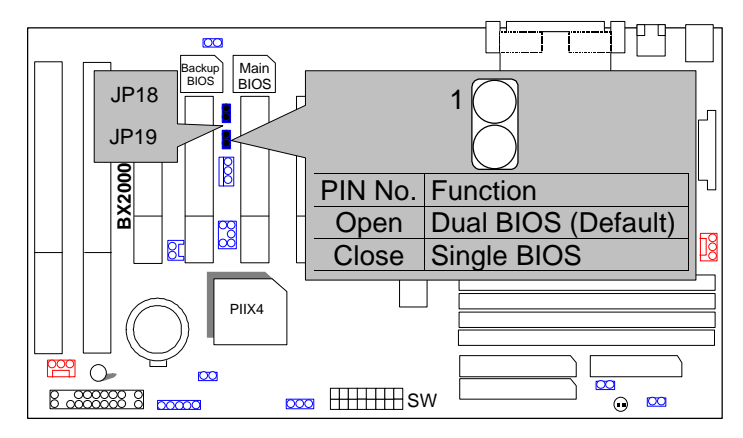

#### JP13 / JP17 : Close STR Enable

### **(If you want to use STR Function, please set jumper JP13 & JP17 Closed.)**

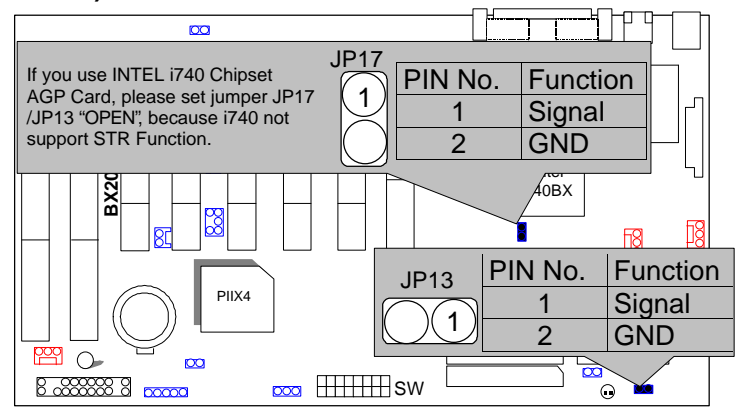

JP16 : STR LED CONN.

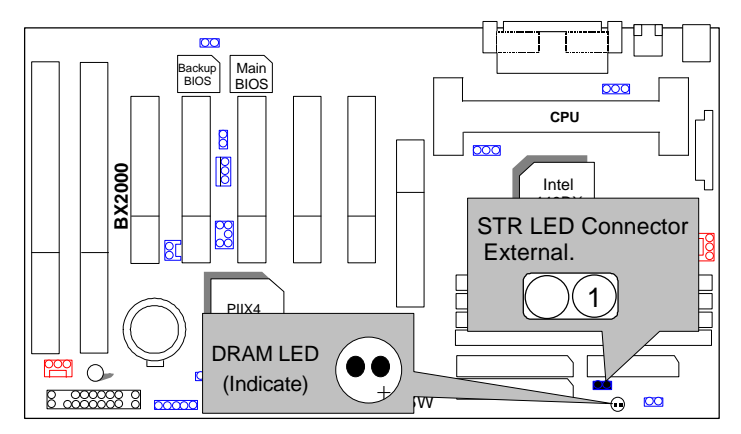

#### J16: RING POW ON

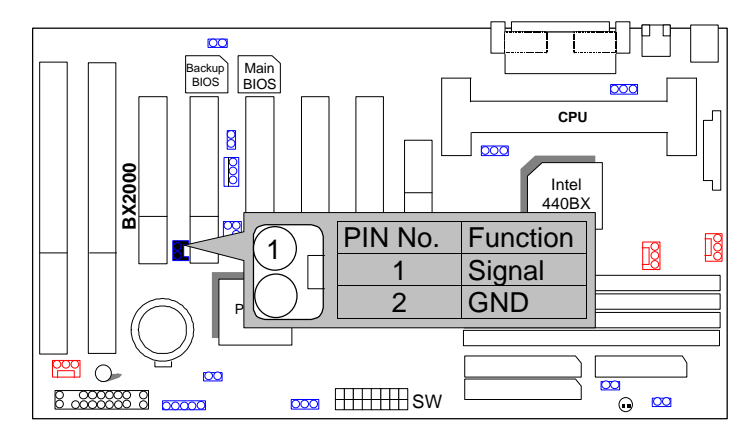

## BAT1 :BATTERY

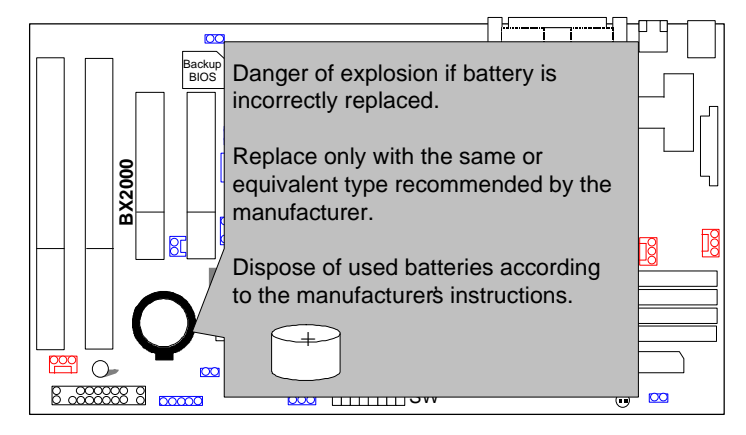

### **III. Top Performance Test Setting:**

The following performance data list is the testing results of some popular benchmark testing programs.

Users have to modify the value for each item in chipset features as follow for top performance setting.

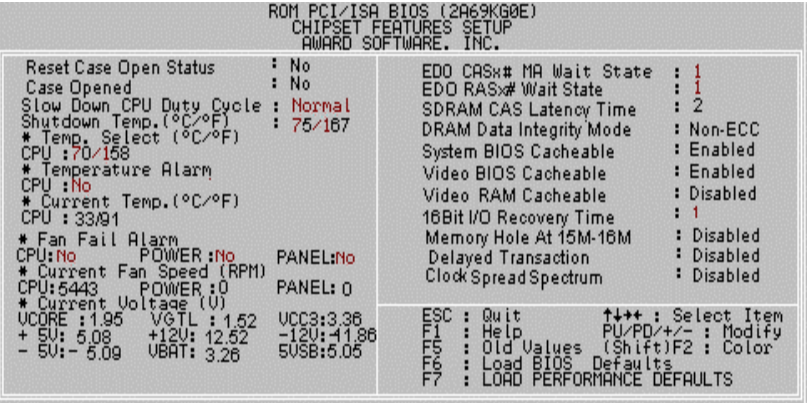

These data are just referred by users, and there is no responsibility for different testing data values gotten by users. (Different Hardware & Software configuration will result in different benchmark testing results.)

- CPU Pentium<sup>®</sup> II / III processor
- DRAM (32 x 2) MB SDRAM (MICRON MT 48LC2M8A1 -8)
- CACHE SIZE 512 KB included in CPU
- DISPLAY GA-630 AGP Display Card (4MB SGRAM)
- STORAGE Onboard IDE (Seagate ST34520A)
- O.S. Windows NT™4.0 (Service Pack 4)
- DRIVER Display Driver at 1024 x 768 x 16bit colors x 75Hz.
	- TRIONES Bus Master IDE Driver 3.60

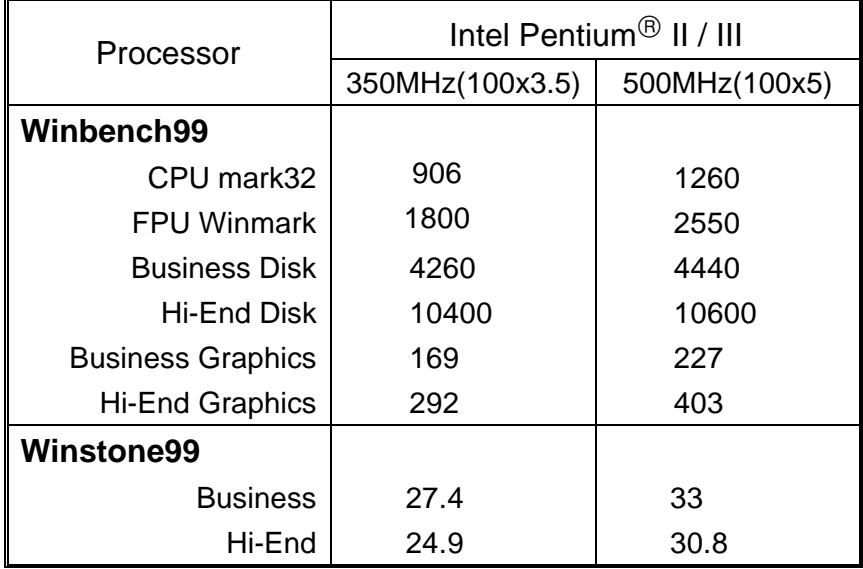